Pre-Kindergarten – 1<sup>st</sup> Grade Students: Nemeth Code within UEB Contexts and Strategies for Supporting the Student in Building Math Skills

# Lesson 4: Formatting Materials for Students in the Early Grades

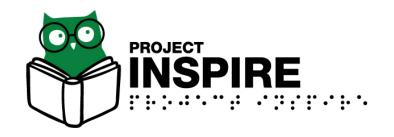

University of South Carolina Upstate, Spring 2020

### Lesson 4 Objectives

Participants will be able to:

- 1. Locate and use formatting resources
- 2. Format the following:
  - Centered headings
  - Braille page numbers
  - Directions
  - Problems
- 3. Make decisions on when to use Nemeth numbers and manipulatives

### Formatting Materials for Young Students

Predictable materials allow students to:

- Develop efficiency
- Focus on content
- Quickly scan the page with their hands and learn what is included in the document.

## Resources to Use in Formatting Materials for Young Students

- Braille Formats: Principles of Print-to-Braille
   Transcription, 2016 referred to as "Braille Formats."
  - ohttp://brailleauthority.org/formats/formats2016.html
  - Available from the Braille Authority of North America (BANA)
  - o Braille Formats is for transcribers, but TSVIs need to understand many of the concepts explained.
- As of March 2020, BANA has approved new guidelines for transcribing early educational materials.

### Line Spacing

Double-space materials for young learners.

Exceptions, single space:

- Puzzles
- Spatially aligned problems
- Tables
- Titles of tactile graphics

### Print Worksheet Example

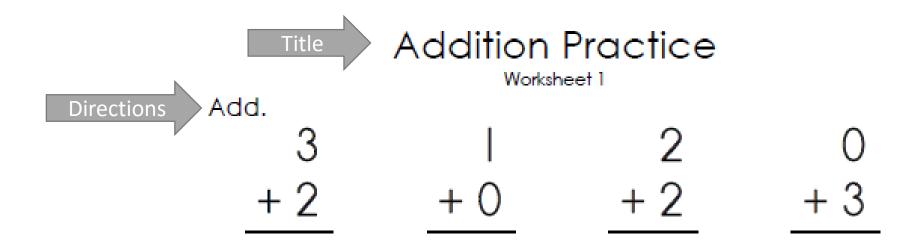

### Centered Headings

- Center the title of a worksheet.
- Place the title on the first line of the page, and leave two blank lines after the heading.
- Divide long headings across multiple lines.
- Follow print capitalization when brailling headings.
- Changes in typeform that are just "pretty" are not needed in braille.

### How to Center a Heading

- Begin by counting the number of cells needed to transcribe the title in braille.
- Count:
  - Letters
  - Contractions
  - Spaces
  - Punctuation
  - Indicators (e.g., capital indicator)
- Subtract the number of cells needed for the title from the number of cells in a line (usually either 32 or 40).
- Divide the difference by 2.

### Example of a Centered Heading (continued)

- The title is centered.
- Two blank lines follow the title.
- Print capitalization is followed.

$$40 - 17 = 23$$
  
 $23 \div 2 = 11.5$   
Begin in cell 12.

### Activity 4A

Decide if each statement is true or false.

- 1. The title of a worksheet always begins in cell 5.
- 2. Long titles can be divided across two or even three lines when necessary.
- 3. Follow print capitalization when brailling headings for a kindergarten student.
- 4. Most materials for students in first grade are triple-spaced.

### Activity 4A: Answer Key

- 1. False The title of a worksheet is centered.
- 2. True Long titles can be divided across two or even three lines when necessary.
- 3. True Follow print capitalization when brailling headings for a kindergarten student.
- 4. False Most materials for students in first grade are double-spaced.

### Directions Preceding Unnumbered Problems

## 

- When directions precede unnumbered problems, directions begin in cell 3 with runover lines beginning in cell 1.
- Since the problems are spatially aligned, there is a blank line after the directions.

### Directions Preceding Numbered Problems

#### **Comparing Numbers**

Write >, <, or = in the blank.

1. 79 \_\_\_\_\_ 57

2. 15 \_\_\_\_\_ 21

3. 32 \_\_\_\_\_ 36

4. 90 \_\_\_\_ 13

- When directions precede numbered problems, they begin in cell 5 with runover lines beginning in cell 3.
- There are two blank lines between the title and directions.
- There is only one blank line after the directions.

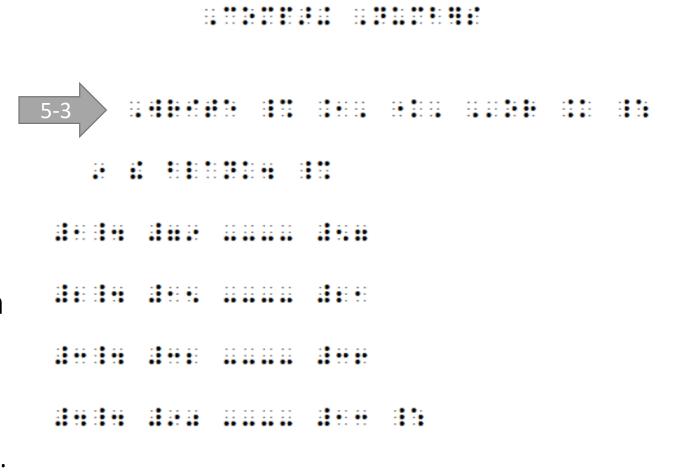

### Numbered Problems with No Subdivisions

Begin in cell 1 with runover in cell 3.

1. How many tens are in 45?

2. What is the sum of 2, 5, 10, and 15?

3. Which is more, 9 - 6 or 11 - 5?

### Numbered Problem with Subdivisions

```
1. 7 + ____ = 12
   a. 6
   b. 7
   c. 5
  Begin problem in cell 1
  with runover in cell 5.

    Answer choices begin in

  cell 3 with runover in cell
```

## Example of a Numbered Problem with Subdivisions

4. My cousins made cupcakes. Maria made 6 cupcakes, and Jorge made 3. Which equation shows how many cupcakes they made altogether?

a. 
$$6+3=8$$

b. 
$$3+8 = 11$$

c. 
$$6+3=10$$

$$d. 6+3 = 9$$

### Example of a Numbered Problem with Subdivisions (continued)

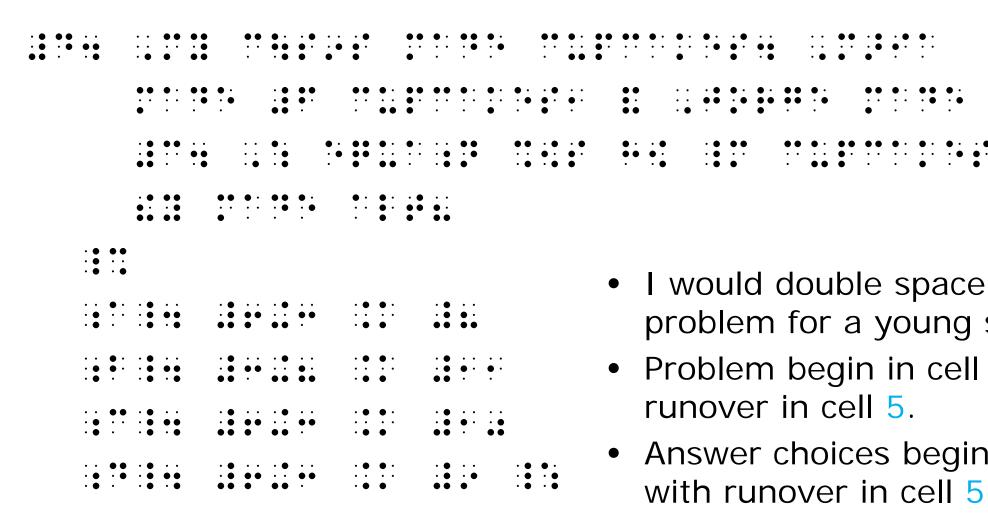

- I would double space this problem for a young student.
- Problem begin in cell 1 with runover in cell 5.
- Answer choices begin in cell 3 with runover in cell 5.

### Page Numbering

- All page numbers are in UEB.
- You must leave 3 braille cells between the text on the line and the page number.
- The braille page number is placed at the end of the last line on each page.
- Braille page numbers are consecutive: 1, 2, 3, etc.

### Example of Page Numbering

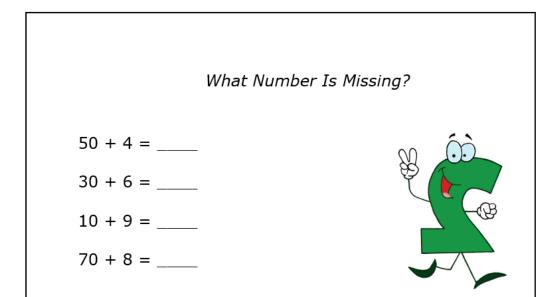

### Activity 4B

#### **Addition Fun**

Fill in the missing number.

$$3.2 + 4 = \underline{\phantom{0}}$$

Write your answer. You may use your counting bears.

4. There are 3 girls and 4 boys in the bus. How many children are there altogether?

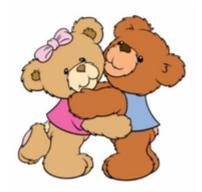

### Activity 4B: Answer Key

### **Special Considerations**

- Teachers may elect to use Nemeth numerals throughout all math materials for young learners.
- When pre-kindergarten and kindergarten students are given pictures of objects to count, use manipulatives such as:
  - Counting bears
  - Base ten blocks
  - Digi-blocks
- Use simple tactile shapes (e.g. circles, squares) on worksheets.

### Interlining

- Interline braille material by writing above the braille.
- Interlining above the braille, allows the student's hands to be on the braille and the adult to see the print.

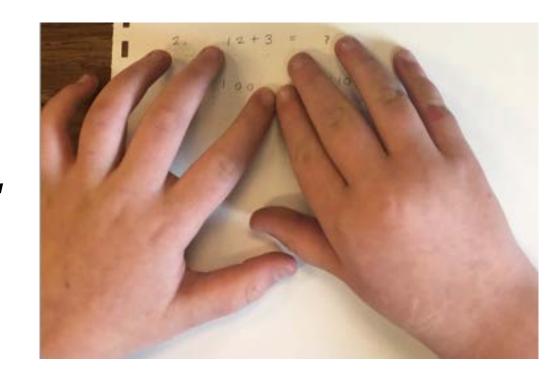